## $\rm JOURNAL$  OF  $\rm INTEGRAL$  $\rm EQUATIONS$  AND APPLICATIONS

⅂

 $\overline{\phantom{a}}$ 

 $\Gamma$ 

 $\mathbf{1}$ 

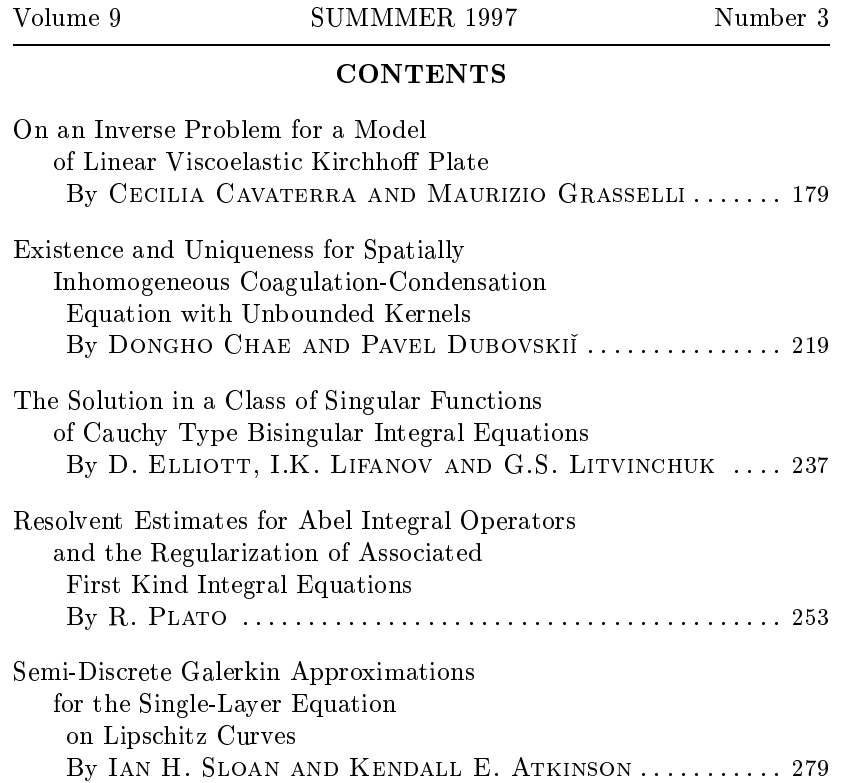